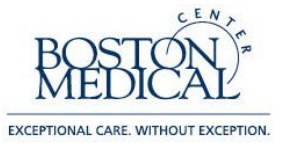

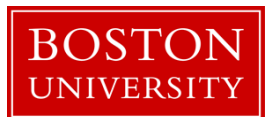

### **PROCEDURE FOR PREPARING COMMERCIAL IRB SUBMISSIONS THROUGH SMART IRB FOR MULTI-CENTERED INDUSTRY-SPONSORED SUBMISSIONS WHERE THE INDUSTRY SPONSOR HOLDS THE IND OR IDE**

Commercial IRBs provide independent central IRB services for institutional and commercial clients.

Principal Investigators wishing to submit a multi-centered industry-sponsored protocol for which the Industry Sponsor is the holder of an investigational drug (IND) or an investigational device (IDE), have the option of submitting to the Commercial IRB selected by the Industry Sponsor as an INSPIR cede application PROVIDED:

- a. The Commercial IRB is AAHRPP-accredited (you can look this up here: [http://www.aahrpp.org/learn/find-an-accredited-organization\)](http://www.aahrpp.org/learn/find-an-accredited-organization) AND
- b. The Commercial IRB is a participant in the SMART IRB reliance platform (you can look this up here: [https://smartirb.org/participating-institutions/\)](https://smartirb.org/participating-institutions/).

We are no longer accepting new IND or IDE submissions under the traditional WIRB agreement (non-SMART IRB) or for Hummingbird IRB (HIRB).

In summary, your options for IRB review for multi-centered industry-sponsored IND/IDE studies are the industry-sponsored Commercial IRB (provided they are accredited and are a SMART IRB Participating Institution), or the BMC/BU Medical Campus IRB.

### **INSTRUCTIONS:**

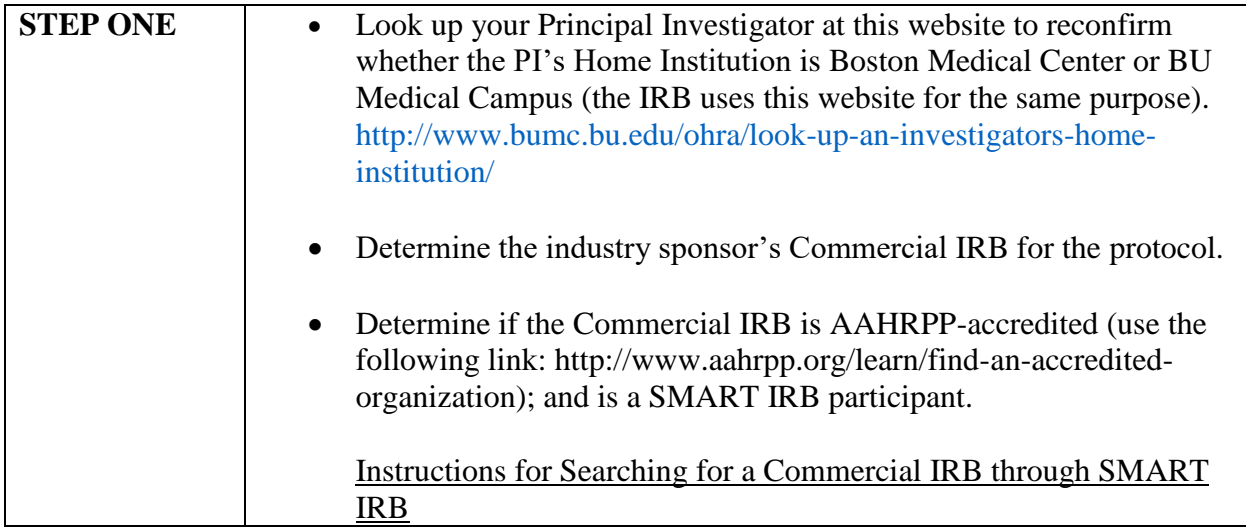

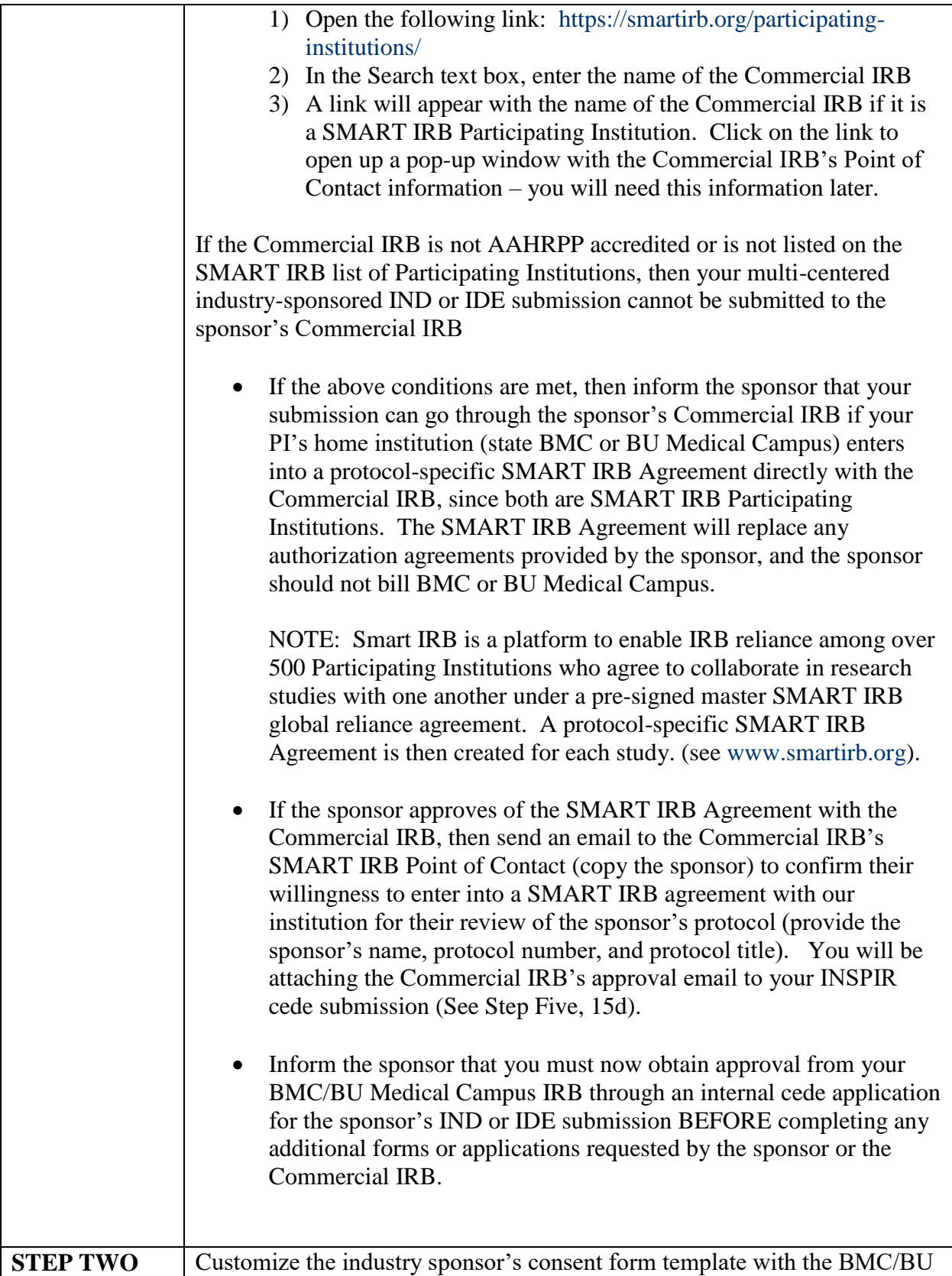

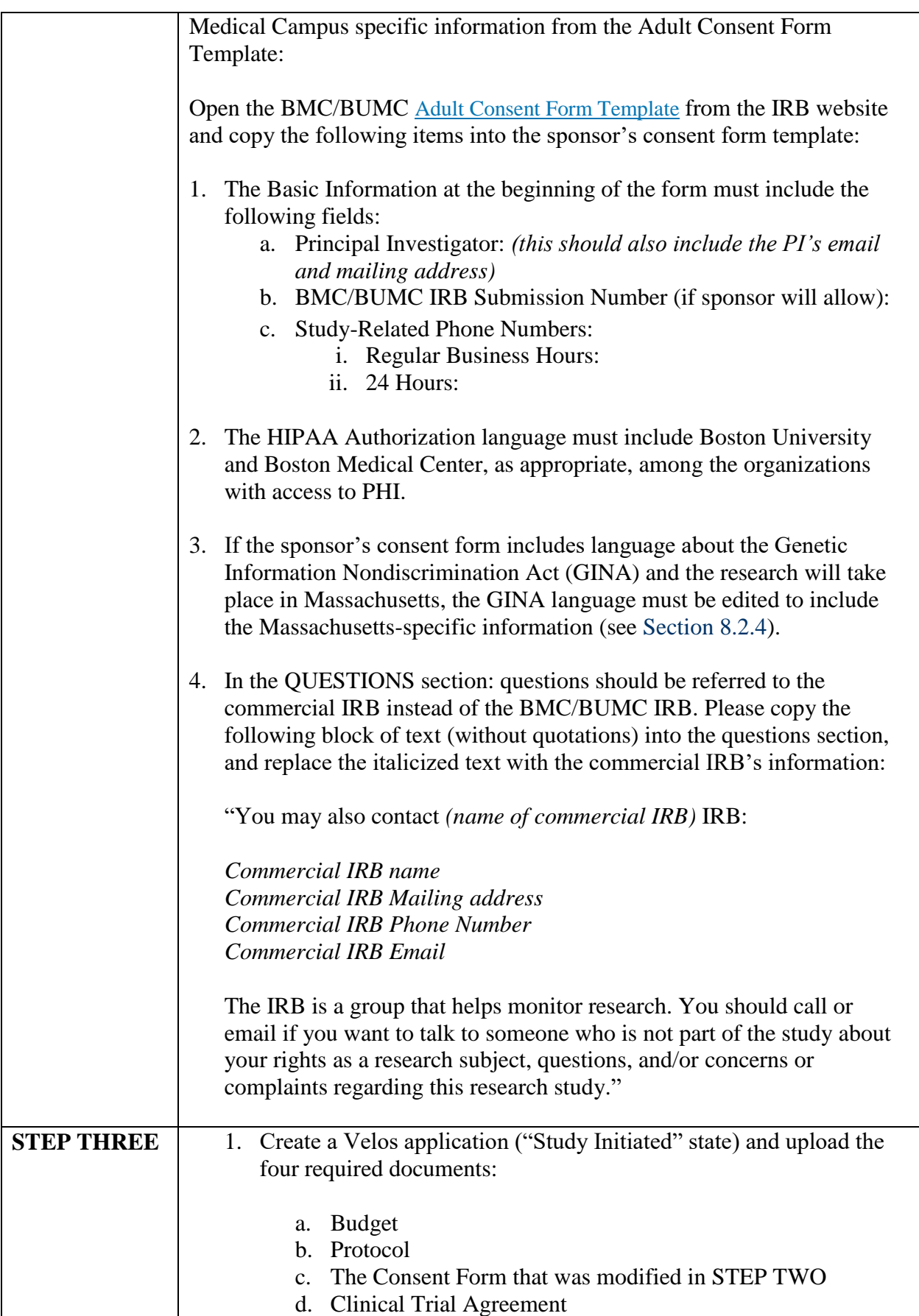

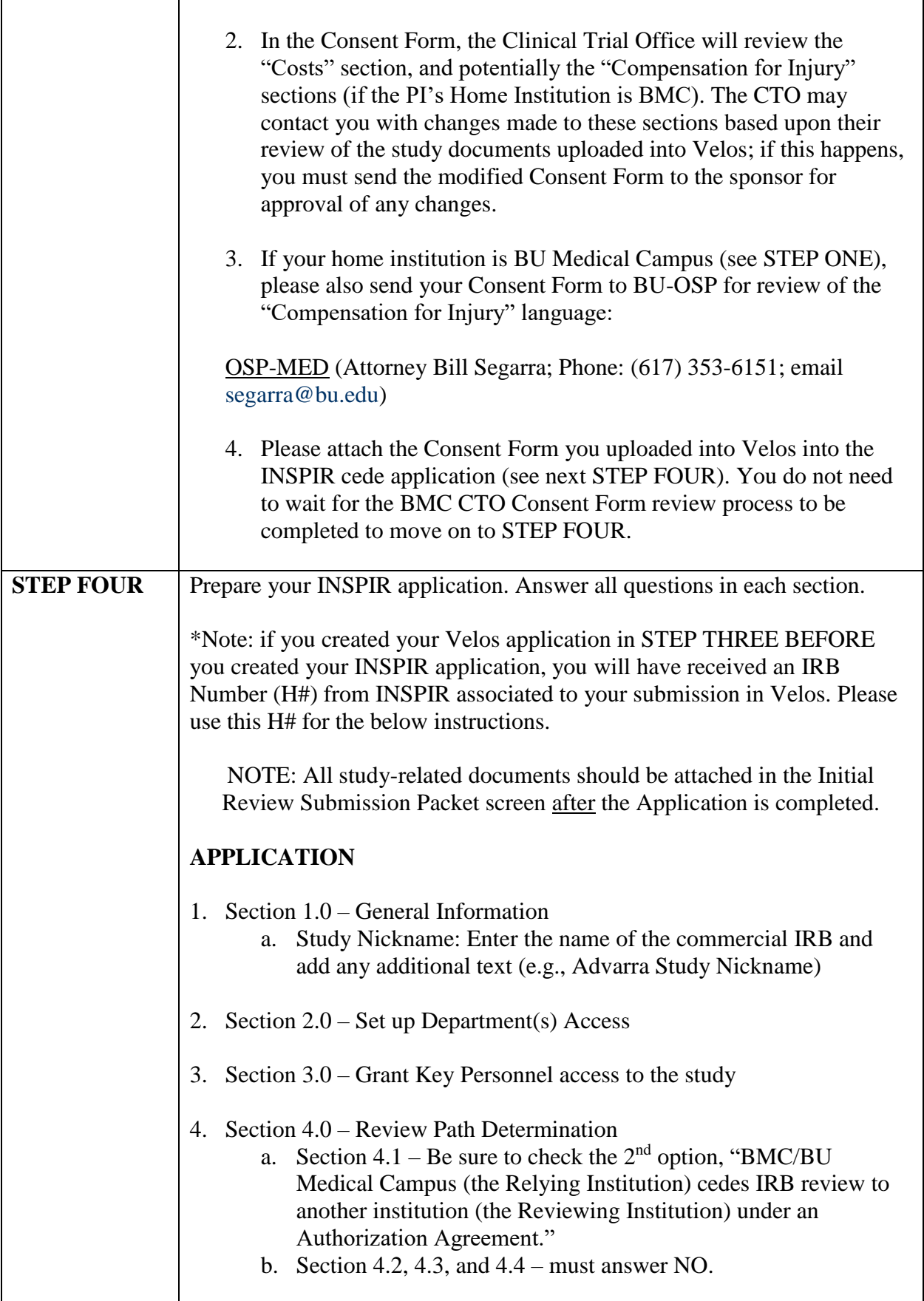

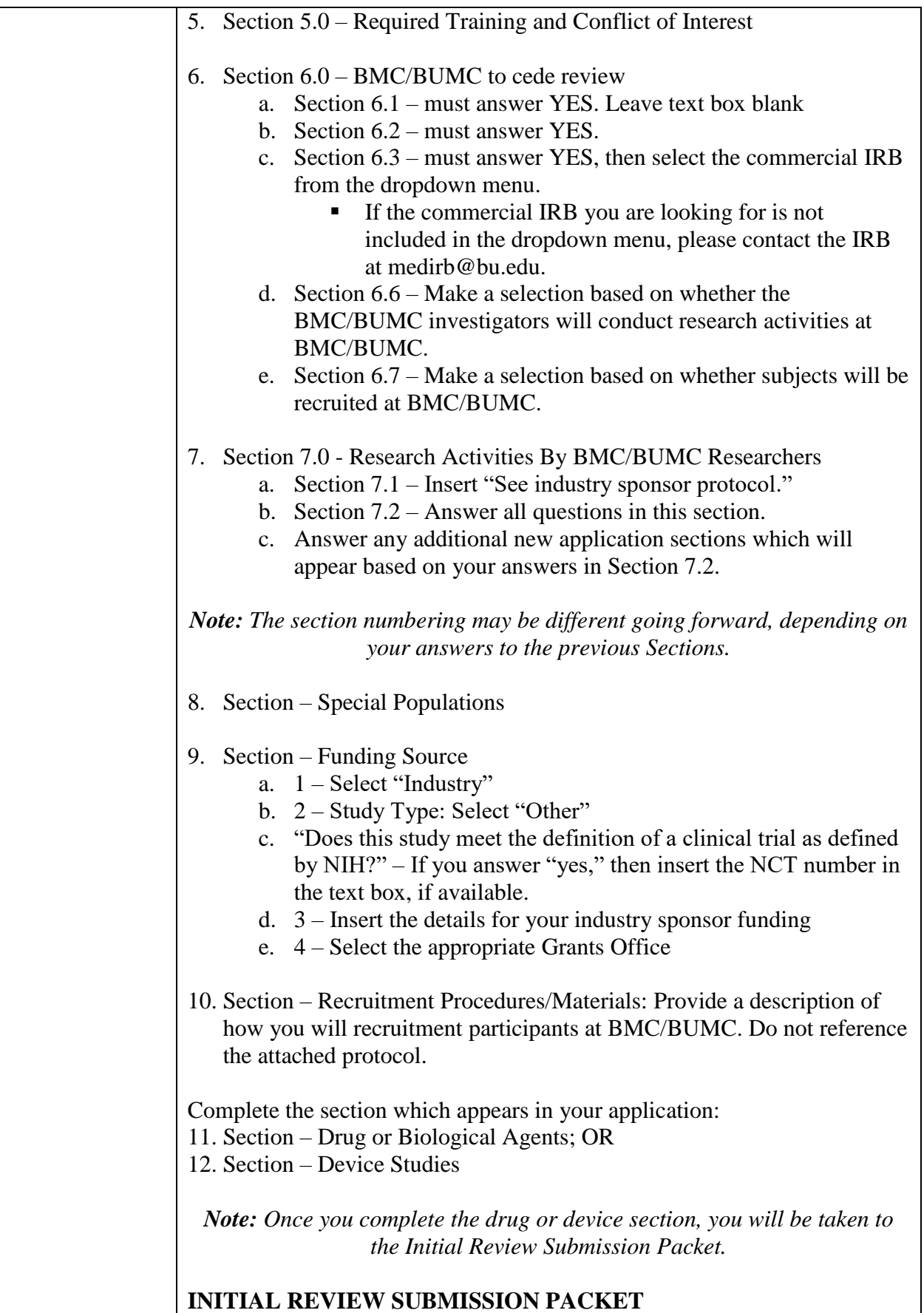

![](_page_5_Picture_185.jpeg)

### **STUDY ACTIVIES ONCE YOU HAVE RECEIVED THE CEDE APPROVAL OUTCOME LETTER FROM THE BMC/BU MEDICAL CAMPUS IRB.**

![](_page_6_Picture_137.jpeg)

# **MAKE SURE THAT REQUIRED TRAINING IS UP TO DATE**

- Study personnel must be current with CITI Medical Campus certification/recertification.
	- o See **[Human Subjects Protection training.](http://www.bumc.bu.edu/ohra/required-training/human-subjects-protection-training/)**
- Study personnel must be current with GCP Medical Campus training for clinical trials.
	- o See **[Good Clinical Practice \(GCP\) training.](http://www.bumc.bu.edu/ohra/required-training/good-clinical-practice-gcp-certification/)**

## **ADDING EXTERNAL INVESTIGATORS FROM BU CHARLES RIVER CAMPUS, OTHER OUTSIDE INSTITUTIONS, AND INDEPENDENT UNAFFILIATED EXTERNAL INVESTIGATORS**

- Under the revised BU-CRC Student policy of 12/2018, BU-CRC students can be added as internal study personnel if they are engaged in research (interacting with subjects for the purpose of collecting data or accessing identifiable data) and have a BMC ID#, or if they are conducting research activities on behalf of BU Medical Campus and not for BU-CRC academic credit.
- BU-CRC students seeking BU-CRC academic credit; BU-CRC faculty, physicians, and employees; and independent or volunteer investigators cannot be added to Commercial IRB IND or IDE submissions through SMART IRB. These individuals would normally require reliance agreements to add them as External Investigators when the BMC/BU Medical Campus is the IRB of record, but these reliance agreements cannot be done for ceded studies.

## **MASSACHUSETTS CONTROLLED RESEARCHERS LICENSE**

Effective 01/01/2020, BMC and BU Medical Campus Principal Investigators must have their own Massachusetts Controlled Research Licenses for IND protocols to be in compliance with updated Massachusetts state law.

See:

<https://www.mass.gov/orgs/massachusetts-controlled-substances-registration>

[https://www.mass.gov/how-to/apply-for-or-renew-a-podiatrist-optometrist-researcher-or](https://www.mass.gov/how-to/apply-for-or-renew-a-podiatrist-optometrist-researcher-or-veterinarian-mcsr)[veterinarian-mcsr](https://www.mass.gov/how-to/apply-for-or-renew-a-podiatrist-optometrist-researcher-or-veterinarian-mcsr)

# **KEY CONTACTS**

### *OSP-MED Industry Sponsor Contracts*

William P. Segarra, MA, JD, MPH Director, Industry Contracts and Agreements Boston University, Sponsored Programs 25 Buick Street, Suite 200 Boston, MA 02215 Phone: 617-353-6151 Email: segarra@bu.edu www.bu.edu/osp OSP Front Desk staffed Mon-Fri 9am-5pm / 617-353-4365 for assistance

### *OSP-MED Financial Administration*

Sarah E. Burnham Compliance Analyst Post Award Financial Operations Boston University

25 Buick Street Boston, MA 02215 Phone: 617-353-2087 Fax: 617-353-6740 Email: soeob@bu.edu

### **BMC-Clinical Trials Office budget preparation, Industry Sponsor Contacts, Velos determination, and Informed Consent language review**

For immediate assistance, identify and contact assigned departmental Clinical Trial Financial Analyst: [http://www.bmc.org/sites/default/files/Research/documents/Combined\\_Assignment\\_List.xlsx](http://www.bmc.org/sites/default/files/Research/documents/Combined_Assignment_List.xlsx)

And/or send an email inquiry to the CTO central mailbox: [cto@bmc.org](mailto:cto@bmc.org)

#### *INSPIR Submission Documentation for BMC/BU Medical Campus IRB Pre-review*

Matthew Ogrodnik, MS, CIP Director, Institutional Review Board Boston Medical Center and Boston University Medical Campus Robinson 414I 72 East Concord Street Boston, MA 02118 phone: (617) 358-6559 fax: (617) 358-5336 email: maogrodn@bu.edu

#### *Questions/General Inquiries*

Rosana B. Schomer ("Roz") IRB Coordinator Institutional Review Board for Boston Medical Center & Boston University Medical Campus Robinson 414C 72 E. Concord Street Boston, MA 02118 Phone: 617-358-5329 Email: [roz@bu.edu](mailto:roz@bu.edu)

#### *BMC/BU Medical Campus HRPP Director*

John F. Ennever MD, PhD, CIP Director, Human Research Protection Program Boston Medical Center and Boston University Medical Campus 72 East Concord Street Evans 736 Boston, MA 02118 Office: (617) 358-5377 Cell: (917) 363-5483 Email: [ennever@bu.edu](mailto:ennever@bu.edu)